## **Configuration of Transformation Palette**

## Transformation palette

The transformation palette depends on the application. It is configured globally within the application (using the [D2000 CNF](https://doc.ipesoft.com/display/D2DOCV22EN/On-line+System+Configuration+-+D2000+CNF) process) and stored in the configuration database.

The transformation palette is the tool, which defines 32 masks (in the terms of [masks for value representation](https://doc.ipesoft.com/display/D2DOCV22EN/Format+Masks)) for each of the following value types:

- Integer
- $\bullet$ Real
- Absolute time
- Time interval

To each mask, in the frame of a particular type, is assigned a number (ascending from 1,2, ...,32). The number represents the so-called Index of transformation palette.

Example of Transformation palette configuration:

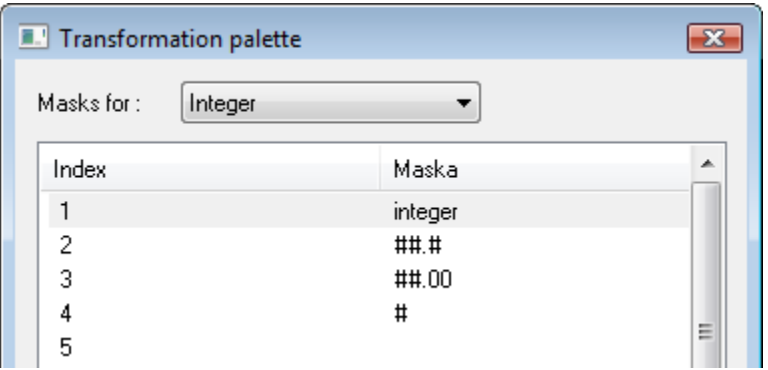

The index of transformation palette is a configuration parameter of specific objects in the system or structures. It determines a representation method of their parameters (using a mask) if this representation is not defined (overloaded) by a linked object of the [Status text](https://doc.ipesoft.com/display/D2DOCV22EN/Status+Texts) type, or the linked status text for displayed value is not defined (empty text).

Index of transformation palette can get the value from 1 up to 32. In the case of a 0 (zero) value, the use of the Transformation palette is disabled and the object value will be displayed with maximal possible accuracy.

The configuration of the Index of transformation palette for object value representation:

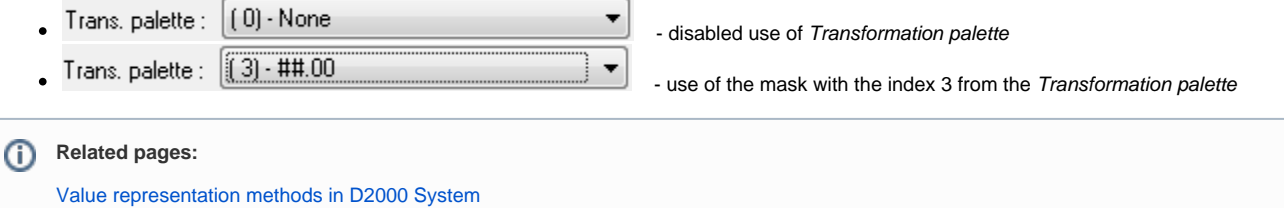